## Word 2013 Key Terms

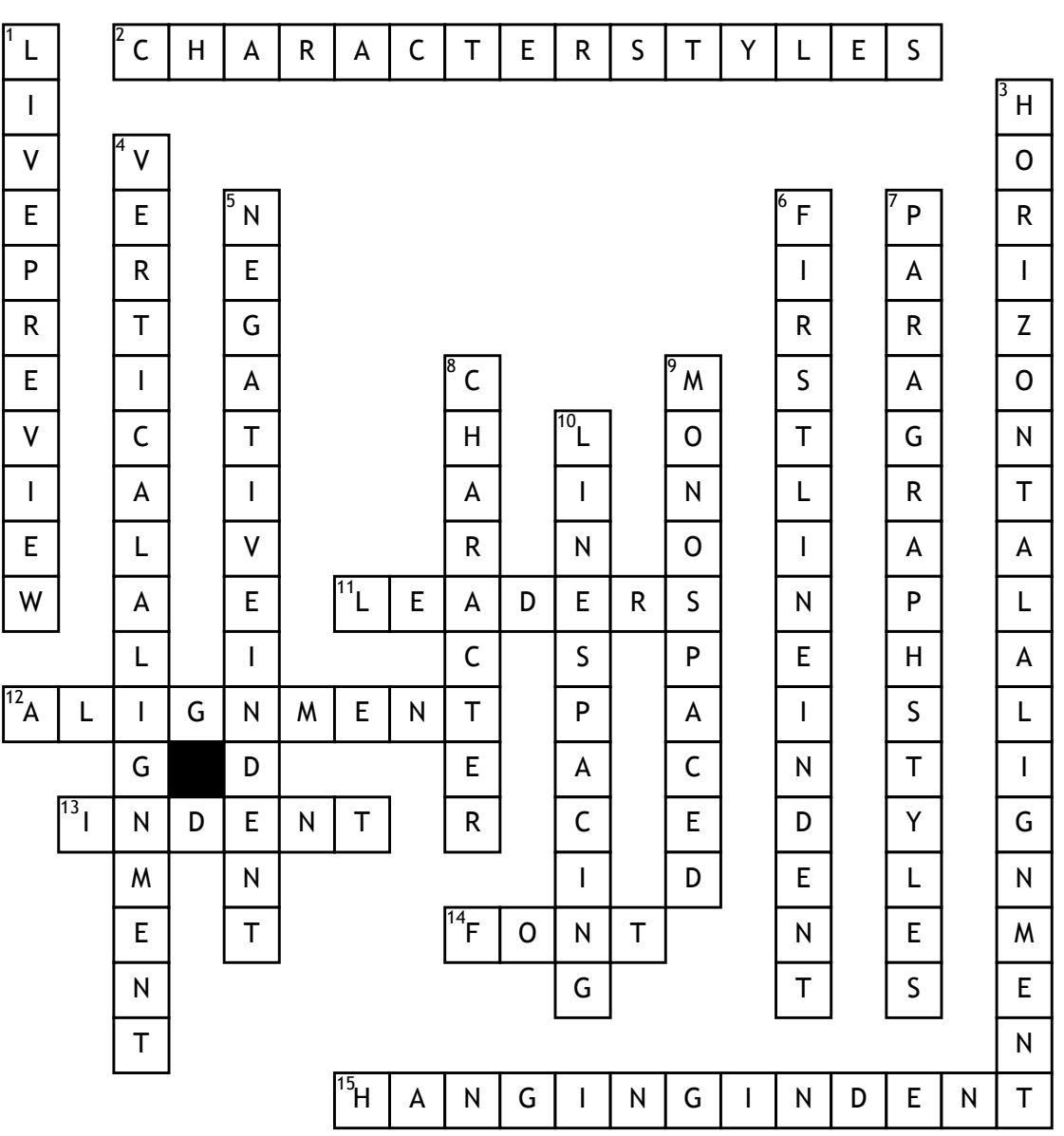

## **Across**

**2.** a style that is applied to individual characters or words that users

**11.** A tool identified with symbols such as dotted, dashed, or solid

**12.** A setting that refers to how text is positioned between the margins

**13.** A blank space inserted between text and the left or right margin.

**14.** A set of characters that have the same design

**15.** A setting that begins the first full line of text in a paragraph at the **Down**

**1.** live preview shows you how your document will look with the selected

**3.** A setting that refers to how text is positioned between the left and

**4.** a setting that refers to how text is positioned between the top and bottom

**5.** a setting that extends paragraph text into the left margin.

**6.** A setting that inserts a one-half inch of blank space

**7.** a style in which the formats are applied instantly to all text in the

**8.** Any single letter, number, symbol, or punctuation mark. **9.** A font in which all of its characters take up the same amount of

**10.** The amount of space between lines of text in a paragraph